# **Contrat d**'**Intermédiation International prêt à l´emploi**

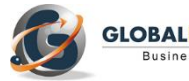

**GLOBALNEGOTIATOR** 

**Le Contrat d'Intermédiation Commerciale International est employé dans des opérations de commerce extérieur dans le cadre desquelles les clients potentiels apporteurs d´affaires ont déjà été identifiés. L**'**exportateur charge une personne physique ou morale (intermédiaire) de la gestion, du conseil et de la négociation d'opérations concrètes avec un client déterminé auparavant. Une fois les opérations conclues, le contrat prend fin. Dans [ce Contra](https://globalnegotiator.com/fr/contrat-intermediation-commerciale-internationale-definition)t, la rémunération de l**'**intermédiaire est uniquement une commission sur les opérations réalisées. Le modèle de Contrat d'Intermédiation International est aussi disponible en [anglais.](http://www.globalnegotiator.com/en/intermediary-contract-for-trade-operations-template)**

# **CONTRAT D**'**INTERMEDIATION COMMERCIALE INTERNATIONAL**

## **D'UNE PART**,

……………………. [*raison sociale de la société*], ayant son siège à ………………… [*adresse, ville et pays*] avec numéro d'identification fiscale ......................., représentée par ........................... ..................... [*prénom et nom, fonction*],

## **D'AUTRE PART,**

*Alternative A* [*Si l´intermédiaire est une personne physique et un professionnel indépendant*]

M./Mme …………….., majeur, ……………….. [*indiquer profession*], domicilié(e) à ........................ [*adresse, ville, pays*] dont le numéro d'identification fiscale est ………….., agissant en son nom propre,

*Alternative B* [*Si l´intermédiaire est une société*]

……………………. [*raison sociale*], ayant son siège à ………………… [*adresse, ville et pays*] avec numéro d'identification fiscale ........................... représentée par ............................ ..................... [*prénom et nom, fonction*],

Les deux parties se reconnaissent mutuellement la capacité de s'engager et conviennent de ce qui suit :

- I. Que l'entreprise ………………... (Ci-après « l'Entreprise ») a comme activité principale…………………...................................................................................................
- II. Que Monsieur/Madame [*ou l'entreprise*] ................... (Ci-après « l'Intermédiaire ») a une large expérience dans l'achat-vente de produits sur les marchés internationaux, se trouvant pour cette raison dans des conditions d'obtenir pour l'Entreprise des commandes fermes de ses produits à destination de l'Entreprise …………...........

domiciliée à ……………….......... (Ci-après « l'Acheteur »), ayant été sollicité(e) par cette dernière pour la recherche de produits du type de ceux que fabrique l'Entreprise.

III**.** Qu'ils sont parvenus à un accord à travers lequel l'Intermédiaire s'est chargé de réaliser l'activité d'intermédiation nécessaire pour gérer la vente à l'Acheteur, pour le compte de l'Entreprise, des produits qui sont décrits dans ce Contrat, et tout cela conformément aux pactes suivants :

# **1. OBJET DU CONTRAT**

L'objet spécifique du Contrat sera la médiation de l'Intermédiaire dans la vente à l'Acheteur :

*Alternative A*. Des produits décrits ci-après : ………………….............................

*Alternative B*. Des produits indiqués à l'Annexe 1 de ce Contrat.

# **2. FONCTIONS DE L'INTERMÉDIAIRE**

L'intervention de l'Intermédiaire inclura entre autres, les prestations suivantes :

- 2.1 Obtenir de l'Acheteur une commande d'achat par écrit pour une quantité …………… [*quantité ou unité*] des produits décrits dans ce Contrat, selon les conditions de livraison ………….. [*indiquer l'Incoterm et le lieu de livraison*], au prix unitaire de ………., pour un montant total de ...................... à payer par ………….. [*indiquer le moyen de paiement*].
- 2.2 Envoyer à l'Entreprise la commande indiquée au paragraphe précédent, dans un délai maximum de …….. jours calendaires, à compter de son émission par l'Acheteur.
- 2.3 Confirmer à l'Acheteur la commande en question, aussitôt qu'il aura obtenu l'acceptation de l'Entreprise, gestion pour laquelle est établi un délai maximum de ...... jours calendaires à compter de la réception de la commande par l'Entreprise.
- 2.4 Vérifier dans les installations de l'Entreprise l'adéquation des produits que cette dernière doit fournir, ainsi que celle de l'emballage, en signant à cet effet un document de conformité quant aux exigences imposées par l'Acheteur.

# **3. REPRESENTATION DE L'INTERMÉDIAIRE**

L'Intermédiaire ne pourra pas négocier au nom de l'Entreprise des opérations d'achat-vente avec l'Acheteur et n'aura pas non plus la faculté de conclure des contrats au nom de l'Entreprise ni de l'obliger juridiquement de quelque autre forme que ce soit. Il se limitera à informer l'Acheteur des conditions de vente établies par l'Entreprise.

> **Exemple de 2 pages sur un total de 5 pages de Contrat d'Intermédiation Commercial International.**

............................................................................................................................................

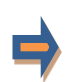

**Pour plus d'informations sur ce contrat cliquez ici : [CONTRAT D'INTERMEDIATION COMMERCIAL INTERNATIONAL](https://globalnegotiator.com/fr/contrat-intermediation-commerciale-internationale-definition)**

# GUIDE D´UTILISATION

Les contrats rédigés par les juristes de Global Negotiator traitent tous les aspects importants des différents accords et négociations passés entre les sociétés. Cependant, lors de l'utilisation de ces contrats il faut suivre quelques recommandations communes décrites dans ce guide.

# **DATE**

La date d'entrée en vigueur du contrat est celle indiquée en-tête du document, comme il est indiqué à la fin du contrat avant les signatures (Le présent contrat entrera en vigueur à la date indiquée en-tête des présentes).

Dans certains contrats -comme, par exemple, le contrat de distribution- la date d'entrée en vigueur est aussi mentionnée dans une clause du contrat. Si tel est le cas, pour qu'il n'y ait pas de divergences, il faut vérifier que les deux dates, qui figurent à l'en-tête du document et dans la clause correspondante, soient identiques.

## **PARTIES**

En première page du contrat il faut indiquer tous les renseignements sur les parties :

- Dans le cas d'une personne morale, il faut indiquer : la raison sociale, le type de société (à responsabilité limitée, société anonyme, etc.), son adresse complète, son numéro d'identification fiscale et les informations du Registre du commerce et des sociétés.
- Dans le cas d'une personne physique professionnelle indépendante (par exemple un agent commercial) il faut indiquer les donnés suivantes : nom complet, profession, adresse et numéro d'identification fiscale.

# **CLAUSES**

# **Clauses comportant plusieurs options : possibilité de choisir la plus adaptée à l'espèce**

Pour les principales clauses de chaque contrat (clause de non-concurrence, modalités de paiement, indemnisation, loi applicable et règlement des différends, etc.) plusieurs rédactions possibles sont proposées, afin de pouvoir choisir la plus adaptée à l'espèce. Par conséquent, l'utilisateur devra choisir entre les options proposées avant de présenter le contrat à l'autre partie.

## **Clauses avec des blancs à compléter**

Dans plusieurs clauses du contrat il existe des blancs marqués de quelques points suspensifs (..................) que l'utilisateur devra compléter. Les points suspensifs sont suivis de données et d'explications entre crochets ou entre parenthèses afin de permettre de compléter les blancs.

• Lorsque le texte entre crochets a la même police que le contrat et est séparé par des ", " ou par le mot "ou", l'utilisateur devra choisir entre les options proposées. Exemple de blanc (........) avec des options entre crochets :

Les commandes passées avant la fin du présent contrat qui donnent lieu à des ventes dans un délai inférieur à ….. [1, 2, 3, 6] mois permettront à l'agent de toucher une commission. Dans ce cas, l'utilisateur doit choisir entre les options 1,2,3 ou 6 mois et compléter avec l'une d'entre elles l'espace marqué avec des points suspensifs (............).

• Si le texte entre crochets est en italique, l'utilisateur devra alors insérer l'information demandée et supprimer le texte entre crochets.

Exemple d'espace en blanc (.............) avec texte à insérer :

Las parties décident, d'un commun accord, de soumettre le conflit au Règlement de conciliation et d'arbitrage de la Chambre de commerce international, par un ou plusieurs arbitres nommés conformément audit Règlement". Le lieu de l'arbitrage sera ……….....…........ [*ville et pays*]". Dans ce cas, l'utilisateur doit insérer dans l'espace (................) la ville et le pays choisis pour l'arbitrage et supprimer le texte entre crochets [ville et pays].

# **Clause sur les notifications**

Parfois, l'adresse des parties indiquée au début du contrat est différente de celle qui va être utilisée dans leurs rapports pendant la durée du contrat. Dans ce cas, il faudra inclure, à la fin du contrat, une clause sur les notifications.

Exemple de clause sur les notifications :

Notifications. Toute notification ou communication se fera aux adresses suivantes :

- Partie 1............................ [*insérer adresse complète*].
- Partie 2............................ [*insérer adresse complète*].

## **ANNEXES**

Des documents en rapport avec les clauses sont demeurés annexés aux contrats. Pour les annexes sont utilisés des formats d'utilité commune. L'utilisateur devra donc adapter leur format et contenu en fonction de l'espèce.

## **SIGNATURES**

## **Signataires**

Les mandataires des parties pourront signer le contrat s'ils agissent en vertu d'une procuration authentique. En dessous de la signature du contrat, il faut indiquer le nom complet de la personne signataire et la fonction qu'elle occupe dans la société. Si l'une des parties est une personne physique (par exemple un agent commercial dans le contrat d'agence) c'est évidemment elle qui devra signer le contrat.

La réglementation de certains pays exige pour la validité des contrats que ceux-ci soient reçus par un notaire ou signés devant témoin. Ainsi, avant la signature du contrat il est conseillé à l'utilisateur de se renseigner sur les exigences de chaque pays.

## **Date et lieu de signature**

Normalement les contrats sont signés au même lieu et date par les parties. Cependant pour les contrats internationaux, en général les signatures auront des lieux et des dates différentes en raison de la distance. Dans ce contrat les deux options sont envisagées, par conséquent il faudra choisir l'option la plus appropriée à chaque espèce.

## **Nombre d'exemplaires**

En général, le contrat est signé en deux exemplaires originaux, un pour chaque partie du contrat, cependant il peut s'avérer nécessaire de signer des exemplaires supplémentaires. Ainsi, il suffit d'indiquer le nombre d'exemplaires signés à la fin du contrat (Fait en ...........exemplaires, approuvés et signés par les parties).

## **RECOMMANDATIONS**

Les parties doivent signer toutes les pages du contrat avec ses annexes pour leur validité. Il est préférable d'utiliser un stylo ou un stylo plume (pas de crayon) de couleur autre que noire (par exemple, bleue) afin de bien distinguer les originaux des copies.

Il est recommandé, mais pas obligatoire, d'exprimer les montants ainsi que les pourcentages indiqués dans le contrat en chiffres et en lettres ; bien évidemment les montants doivent être identiques. Il est également nécessaire d'indiquer la devise qui correspond à ces montants. Ainsi, il faut utiliser des majuscules pour les sigles des devises conformément aux normes ISO (EUR pour l'euro, USD pour le dollar, GBP pour la livre du Royaume Uni, JPY pour le yen japonais, etc. Ces sigles peuvent être consultés sur le site internet www.oanda.com).

Une fois que l'utilisateur a choisi les options plus appropriées pour chaque clause et que les blancs ont été complétés, il devra procéder à la révision du contrat afin de supprimer les paragraphes en trop et de corriger les éventuelles erreurs.

# **MODÉLES DE CONTRATS INTERNATIONAUX**

# **CONTRATS INTERNATIONAUX EN FRANÇAIS**

- Contrat de Vente Internationale  $\bullet$
- Contrat de Distribution Internationale
- Contrat d'Agent Commercial International
- Contrat de Représentation Commerciale Internationale
- Contrat de Commission sur Vente Internationale
- Contrat de Joint Venture Internationale
- Contrat de Franchise Internationale
- Contrat International de Services
- Contrat International d'Approvisionnement
- Contrat International de Fabrication  $\bullet$
- Contrat d'Intermédiation Commercial Internationale
- Contrat International de Confidentialité
- Contrat d'Expatriation
- Protocole d'Accord pour Distribution Internationale
- Protocole d'Accord pour Joint Venture Internationale
- Pack Tous les Contrats en Français

# **CONTRATS INTERNATIONAUX EN ANGLAIS**

- **International Sale Contract**
- International Distribution Contract
- International Commercial Agency Contract
- International Sales Representative Agreement
- International Sales Commission Agreement
- International Joint Venture Contract
- International Franchise Contract
- **International Services Contract**
- **International Supply Contract**
- International Manufacturing Contract
- Intermediary Contract for Trade Operations
- International Confidentiality Agreement
- **Expatriate Contract of Employment**
- Memorandum Understanding International Distribution
- Memorandum of Understanding for Joint Venture
- **Pack All Contracts in English**

# **CONTRATS INTERNATIONAUX EN ESPAGNOL**

- Contrato de Compraventa Internacional  $\bullet$
- $\bullet$ Contrato de Distribución Internacional
- Contrato de Agencia Comercial Internacional
- Contrato de Representación Comercial Internacional
- Contrato de Comisión Mercantil Internacional
- Contrato de Joint Venture Internacional
- Contrato de Franquicia Internacional
- Contrato Internacional de Servicios
- Contrato Internacional de Suministro
- Contrato Internacional de Fabricación  $\bullet$
- $\bullet$ Contrato de Intermediación Comercial Internacional
- Contrato Internacional de Confidencialidad
- Contrato para Expatriado
- Memorándum Entendimiento Distribución Internacional

燕

- Memorándum de Entendimiento para Joint Venture
- Pack Todos los Contratos en Español

# **CONTRATS INTERNATIONAUX EN ALLEMAND**

- Internationaler Kaufvertrag  $\bullet$
- Internationaler Vertriebsvertrag  $\bullet$
- Internationaler Handelsvertretervertrag
- Internationaler Vertretungsvertrag
- Internationaler Provisionsvertag
- Internationaler Joint-Venture-Vertrag  $\bullet$
- Internationaler Franchisevertrag
- Internationaler Dienstleistungsvertrag
- Internationaler Liefervertrag
- Internationaler Herstellungsvertrag  $\bullet$
- Internationaler Vermittlungsvertrag  $\bullet$
- Internationaler Geheimhaltungsvereinbarung
- $\bullet$ Entsendungsvertrag
- Absichtserklärung Internationaler Vertriebsvertrag
- Absichtserklärung Joint-Venture-Vertrag
- Pack Alle Verträge in Deutsch

**Acheter online** www.globalnegotiator.com/fr info@globalnegotiator.com

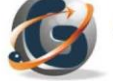

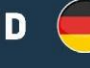

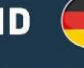